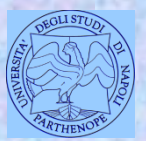

*Università degli Studi di Napoli "Parthenope" Dipartimento di Scienze e Tecnologie*

*Corso di Cartografia Numerica e GIS Corso di Sistemi Informativi Geografici + Laboratorio GIS*

*Lezione 5*

# **Processo di numerizzazione delle carte Introduzione alla georeferenziazione**

*Claudio Parente*

#### **Precisazioni**

Per numerizzazione della cartografia esistente su supporto cartaceo si intende il processo che consente di trasformare un foglio cartografico in un file digitale. Tale file sarà di tipo raster o vector.

Un file raster può essere ottenuto mediante scansione. Un file vector si può ottenere direttamente dal cartaceo ricorrendo ad un particolare strumento detto digimetro oppure in maniera indiretta attraverso la vettorializzazione del raster risultante dalla scansione.

# **Scanner**

Gli scanner consentono di acquisire immagini (e quindi anche cartografie già esistenti su supporto cartaceo o fotogrammi) nel formato raster.

Le dimensioni disponibili sul mercato vanno dall'UNI A4 (210x295 mm) all'UNI A0 (1230x925mm).

#### **Scanner per la cartografia**

Per la riproduzione di cartografia si utilizzano:

- scanner a tamburo rotante;
- scanner piani.

Negli **scanner a tamburo rotante** il documento viene fatto scorrere per mezzo di rotelle a pressione mentre la barra dei sensori rimane immobile. Problemi di slittamento del documento, specie se su supporto in poliestere, inducono errori nella precisione geometrica della riproduzione digitale.

4

I formati disponibili vanno anche oltre l'UNI A0.

### **Scanner a tamburo**

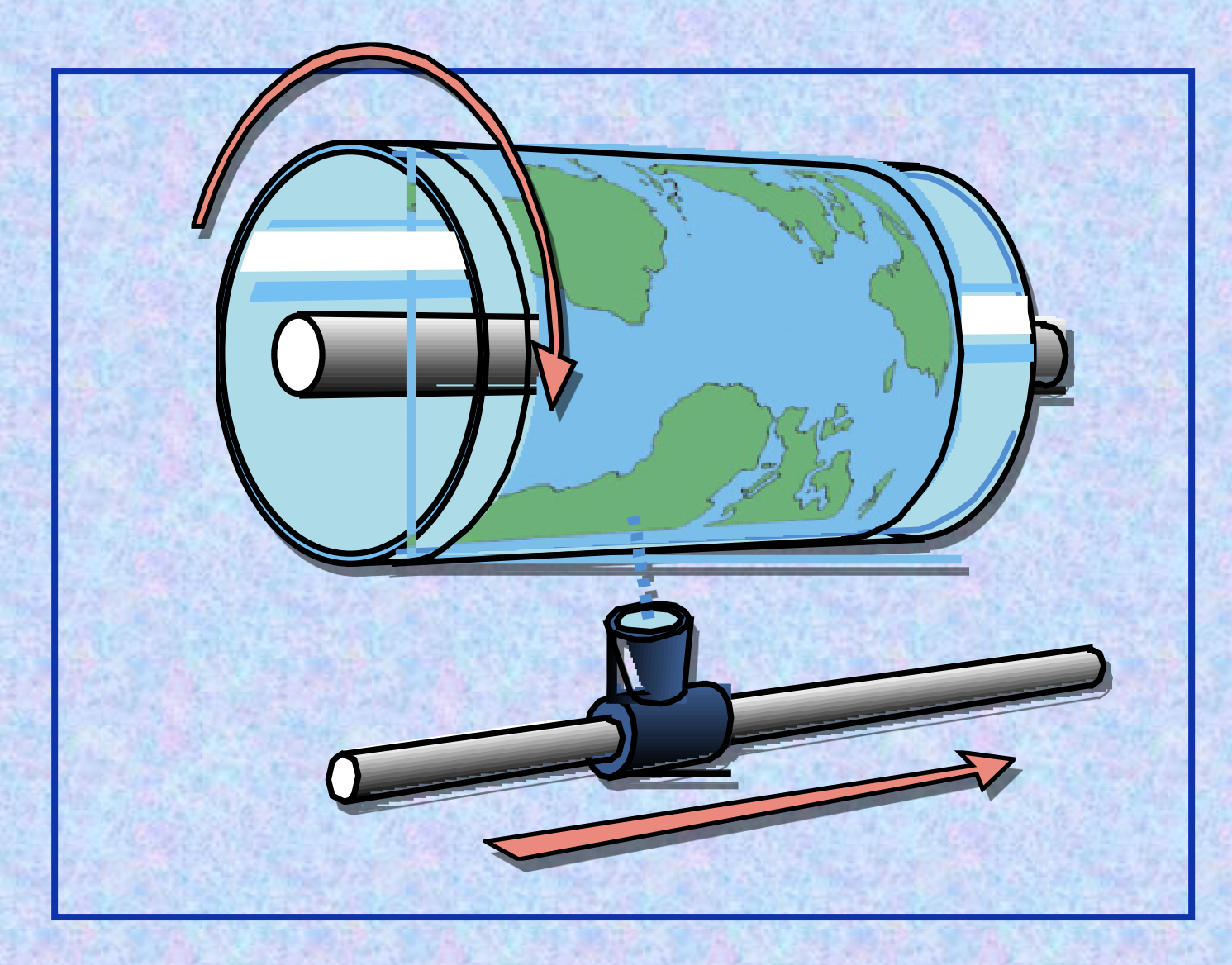

### **Scanner a tamburo**

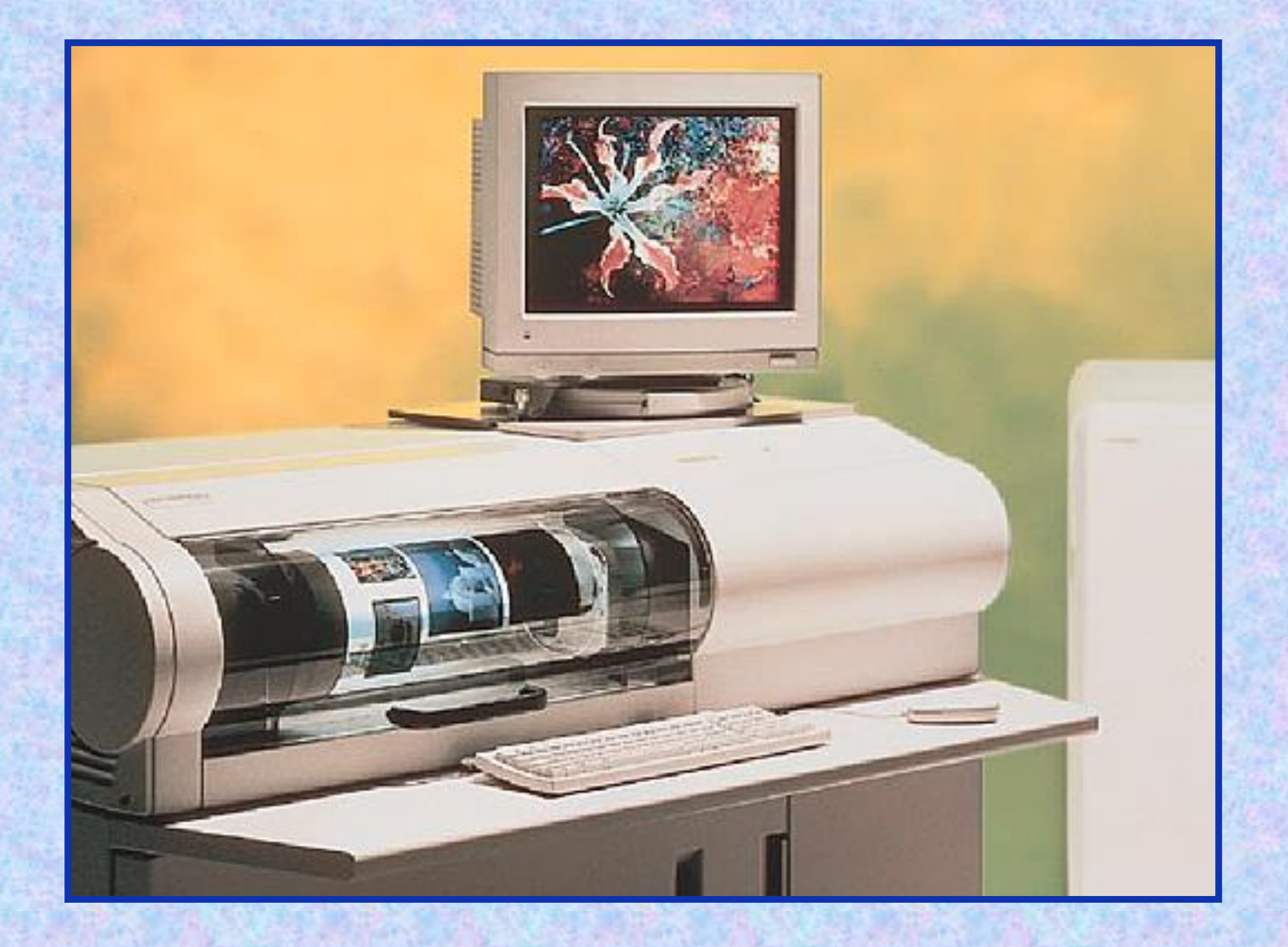

# **Scanner piano**

Gli **scanner piani** presentano una superficie di appoggio, solitamente in vetro, su cui viene poggiato il documento da scansire che rimane immobile, mentre su di esso scorre la barra o la matrice dei sensori. Potendo operare sia per trasparenza che per illuminazione diretta consentono anche l'acquisizione di immagini direttamente da diapositive e negative.

I formati vanno dall'UNI A4 (210x295 mm) all'UNI A0 (1230x925mm), con possibilità di operare solo in bianco/nero o a colori.

# **Scanner piano**

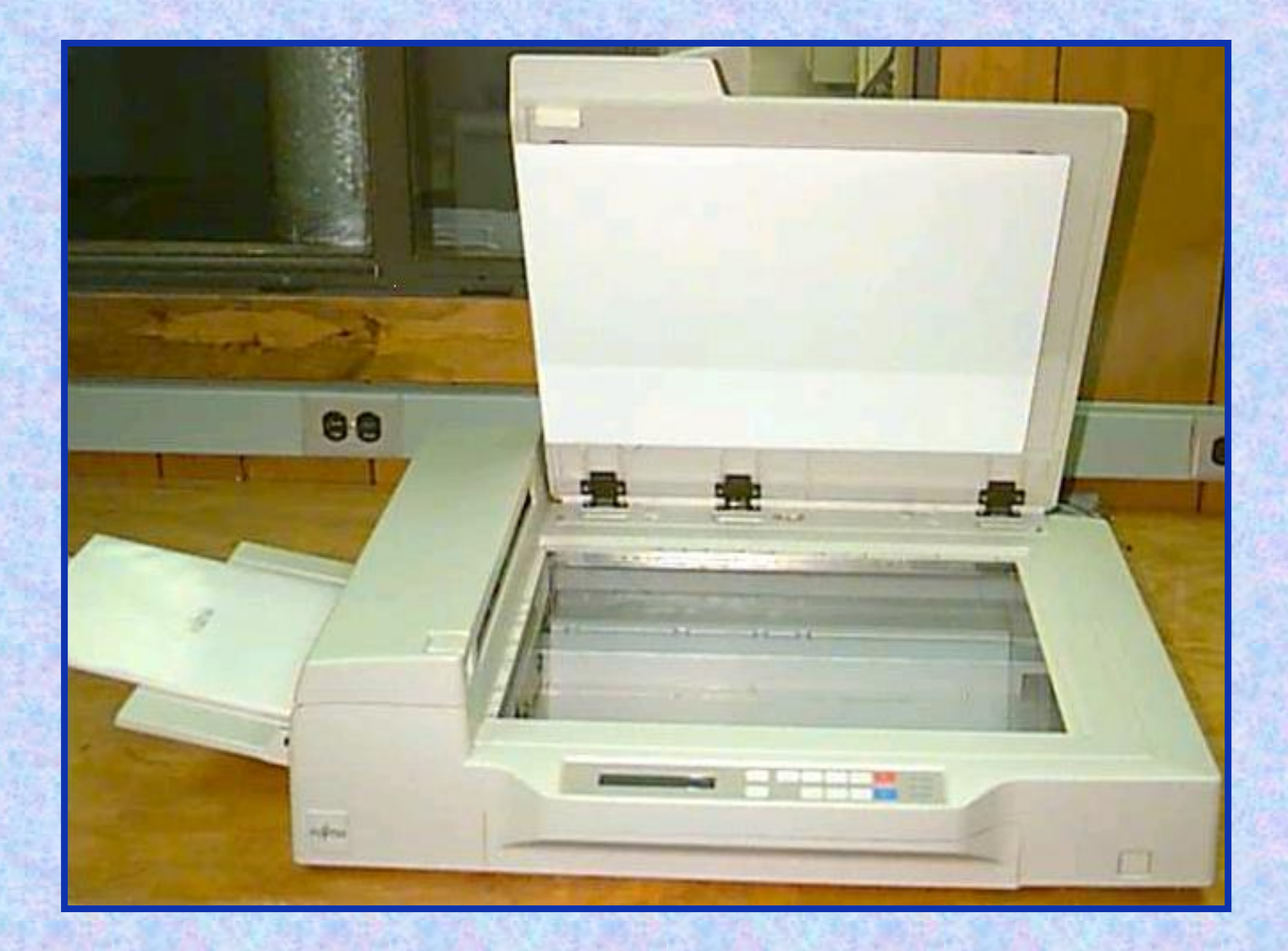

# **Schema di acquisizione di una immagine mediante scanner**

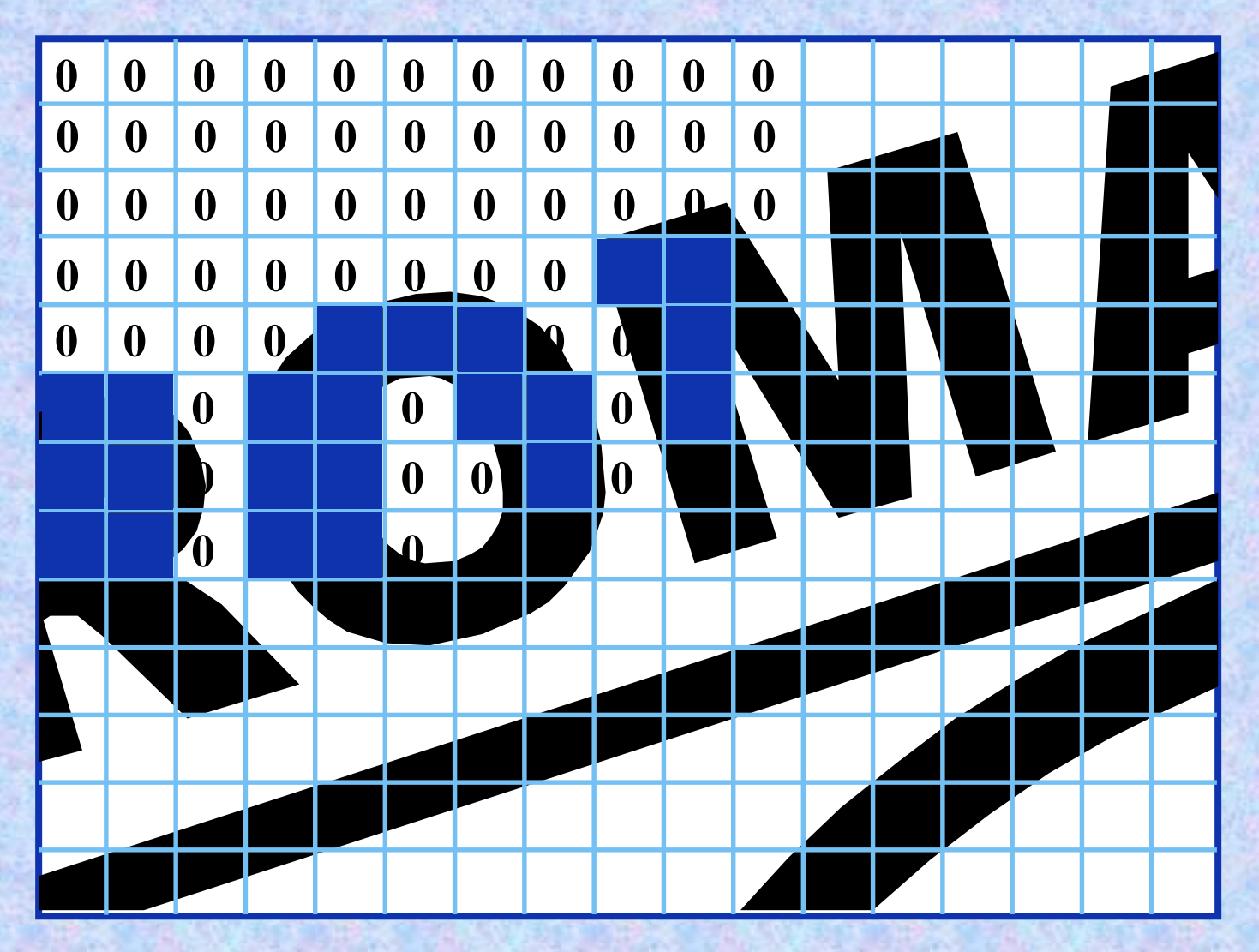

#### **Risoluzione degli scanner**

Le dimensioni e la disposizione dei sensori CCD determinano la **risoluzione geometrica** dello scanner e quindi la risoluzione geometrica del file raster in uscita.

La risoluzione geometrica può essere **reale**, allorquando direttamente legata alle dimensioni e al numero dei sensori, oppure **interpolata**, allorquando riferita alla possibilità di aumentare quella effettiva connessa allo strumento attraverso l'introduzione di pixel con valori interpolati tra cellette vicine. In quest'ultimo caso non si ottiene un aumento del contenuto dell'informazione originaria, ma semplicemente una descrizione dell'immagine attraverso una grana più fine.

Nel risultato del processo di scansione è possibile riscontrare tre tipologie di errore:

errori di origine

• errori strumentali

• errori umani

Gli **errori di origine** sono relativi alla fonte cartacea originale e comprendono:

errori di graficismo;

• deformazioni subite dal supporto cartaceo;

• errori di riporto della parametratura.

Gli errori di graficismo sono determinati, come è noto, dalla disomogeneità e dallo spessore del tratto; l'entità è solitamente stimata in 0,2 mm.

> Le deformazioni del supporto possono essere anche di tipo anisotropo: l'entità dei valori può raggiungere 2 mm/1m.

Gli errori di riporto della parametratura, qualora siano sufficientemente sistematici, sono assimilabili a un errore di scala; diversamente possono costituire uno sfasamento della parametratura rispetto al resto della carta.

Gli **errori strumentali** sono dovuti alle caratteristiche costitutive e funzionali dello scanner: il tipo a tamburo, ad esempio, introduce degli allungamenti nella direzione di trascinamento del foglio.

Gli **errori umani** sono legati alla precisione con cui l'operatore effettua la procedura e sono quindi connessi al posizionamento del foglio.

.

# **La vettorializzazione**

Si può ottenere da un foglio cartaceo l'equivalente vettoriale in vario modo:

mediante l'uso di un digimetro;

mediante la vettorializzazione manuale su base raster;

mediante la trasformazione automatica o semiautomatica del file raster in file vector.

#### **Confronto raster - vector**

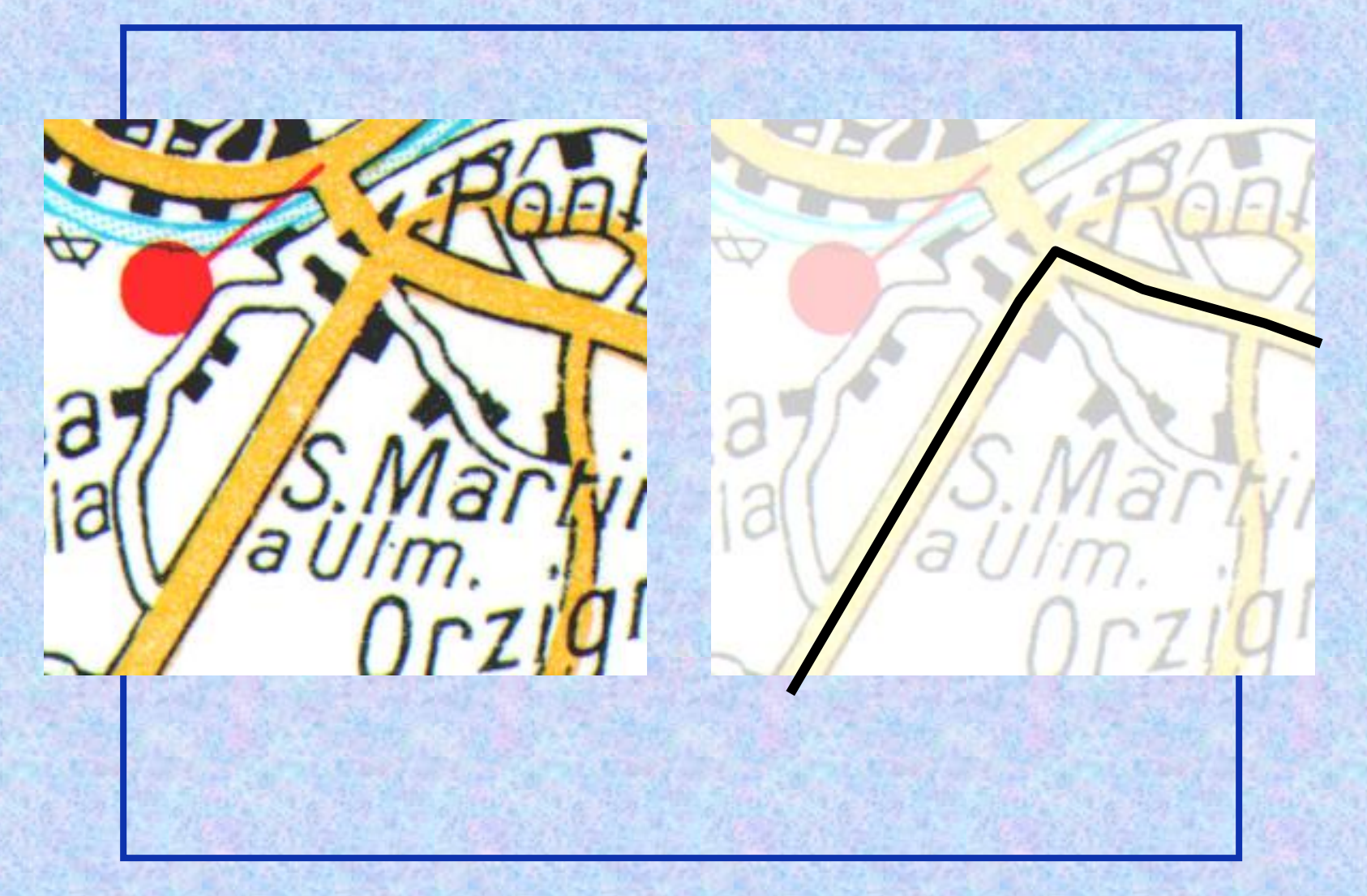

# **Digimetro**

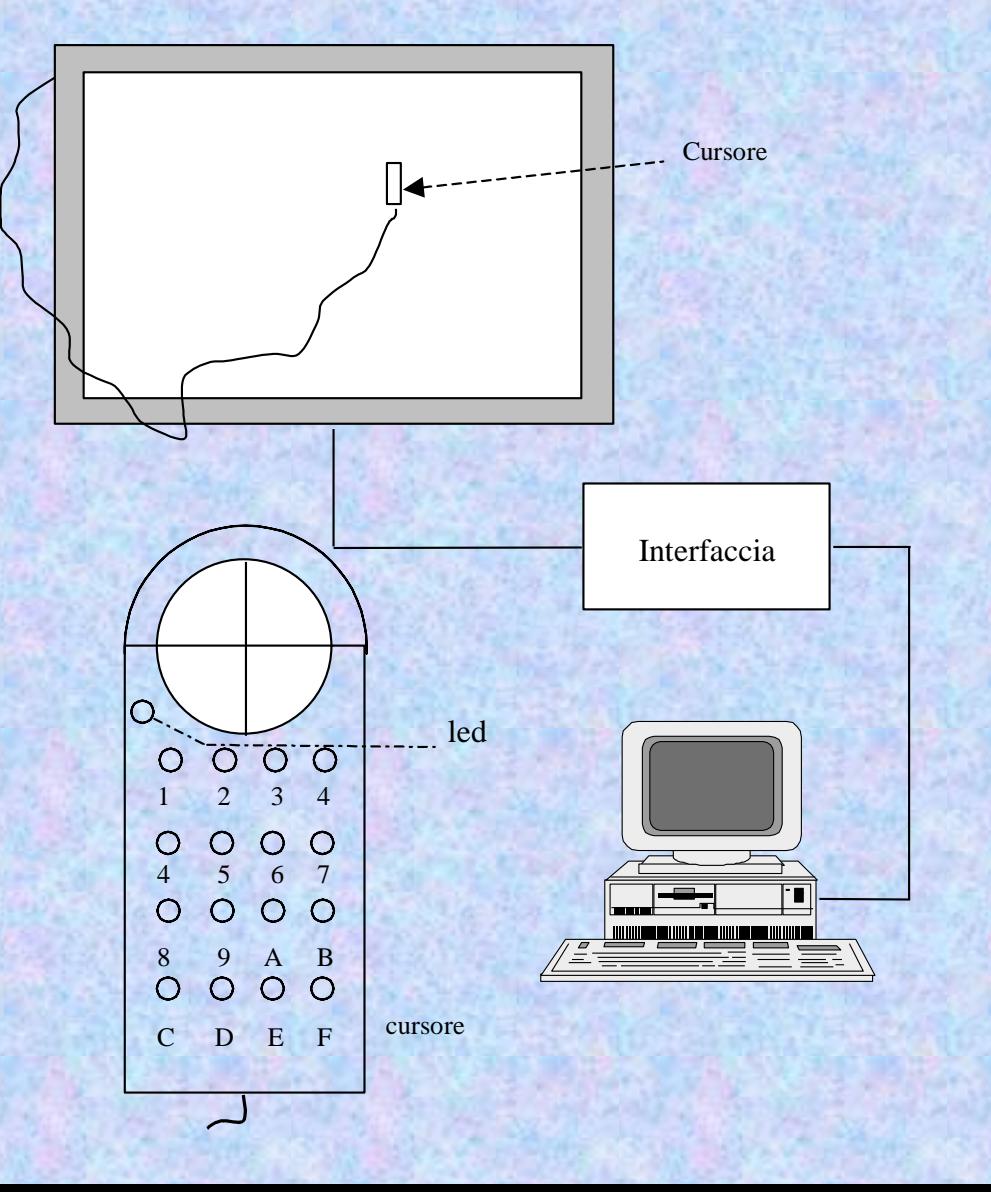

17

Per i digitizer si possono avere diverse modalità operative, così riassumibili:

•Point mode

•Run mode

•Track mode

•Line mode

Il primo caso *(point mode)* rappresenta anche quello più comune: dal digitizer viene inviata una coppia di coordinate ogni qual volta si preme un tasto del cursore; per ogni nuovo invio occorre rilasciare il tasto e poi ripremerlo.

Nel secondo caso *(run mode)* il digitizer trasmette punti in continuazione, ad una prefissata frequenza, senza che si debba premere alcun tasto del cursore. Finchè quest'ultimo non è rimosso dalla propria posizione, vengono trasmesse sempre le stesse coordinate.

Con la terza modalità *(track mode)*, la trasmissione di punti in continuo è possibile solo quando viene premuto un tasto; l'immissione di coordinate cessa non appena il tasto viene rilasciato.

Il quarto tipo di funzionamento *(line mode)* è caratterizzato da una trasmissione di dati in continuo che viene attivata e disattivata premendo un tasto.

Qualora si operi con modalità in continuo, il posto del cursore viene preso da una sorta di penna o stilo che rende più agevole l'inseguimento delle linee, ma fornisce risultati di minor precisione.

Esiste infine l'opzione *snapping* che consente di definire una griglia teorica, con passo selezionabile, sulla quale vengono ricondotti automaticamente tutti i punti collimati: tale opzione, utile per talune applicazioni CAD *(Computer Aided Disegn)* relative per lo più al disegno meccanico e architettonico, trova scarso impiego per la cartografia.

#### **Tavolo digitalizzatore**

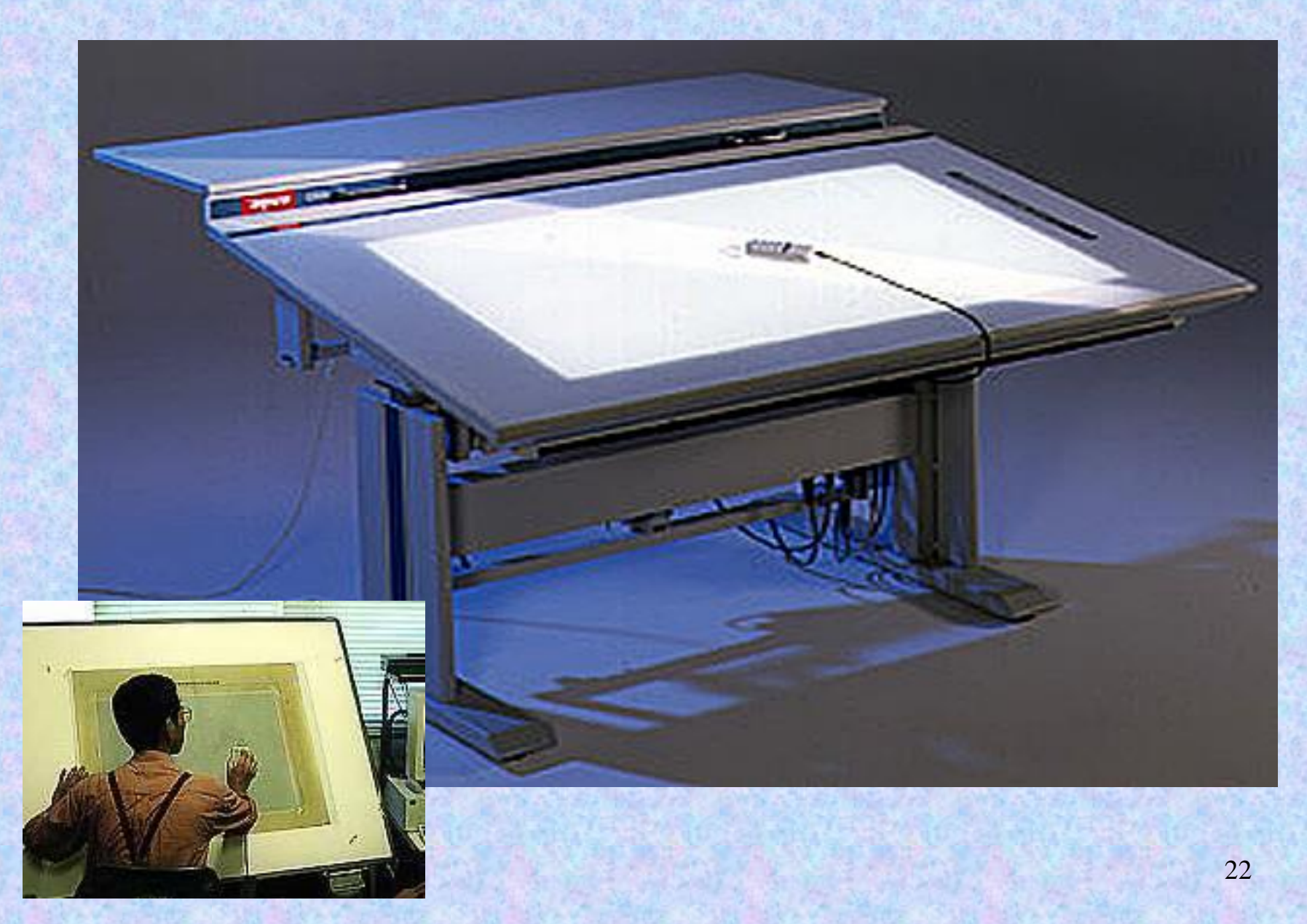

#### **Tavolo digitalizzatore**

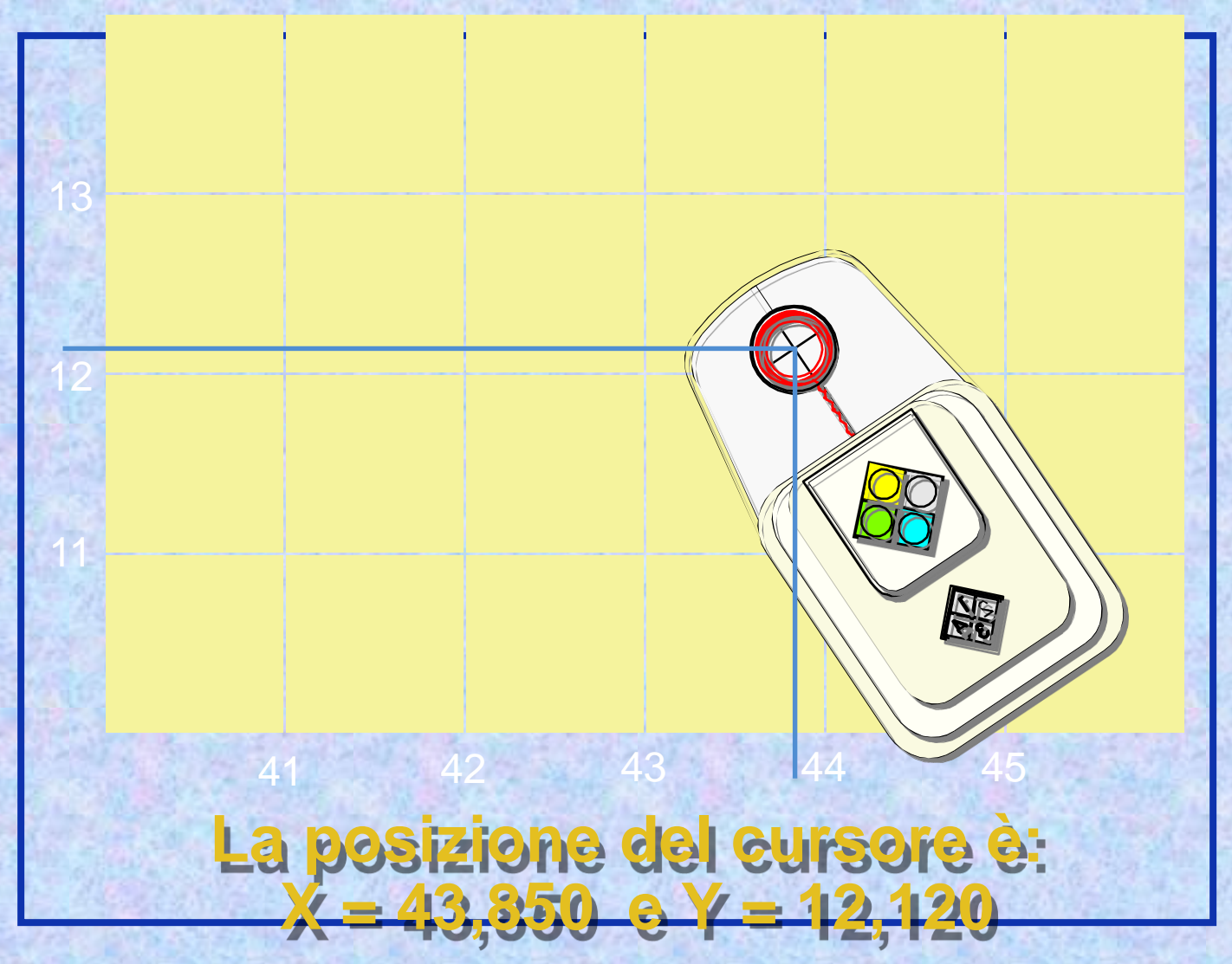

# **Errori di digitalizzazione**

Nel risultato del processo di digitalizzazione, come in quello di scansione, è possibile riscontrare errori di origine, errori strumentali ed errori umani.

Gli **errori di origine** sono gli stessi di cui si è detto per la scansione.

# **Errori di digitalizzazione**

Gli **errori strumentali** sono legati al digitizer nel suo complesso e comprendono, tra l'altro:

**Q**errore intrinseco connesso alla precisione che compete allo strumento;

**O**errore dovuto ad anomalie della superficie del tavolo che potrebbe presentare imperfezioni in alcuni punti;

**O**errore dovuto ad anomalie nella spaziatura del grigliato dei conduttori;

……

# **Errori di digitalizzazione**

Gli **errori umani** sono legati alla precisione con cui l'operatore effettua la procedura e quindi sono connessi al posizionamento del foglio e alla collimazione dei punti.

### **La vettorializzazione manuale**

Si visualizza al monitor del PC il file raster e mediante funzioni CAD si procede a ricalcare il disegno, utilizzando punti, linee e poligoni.

Il procedimento consentirà di ottenere un file vector che porta in sé gli stessi errori del file raster e in più errori connessi alla capacità dell'operatore, ovvero alla sua bravura nel ricalcare il disegno raster.

### **Vettorializzazione manuale su base raster**

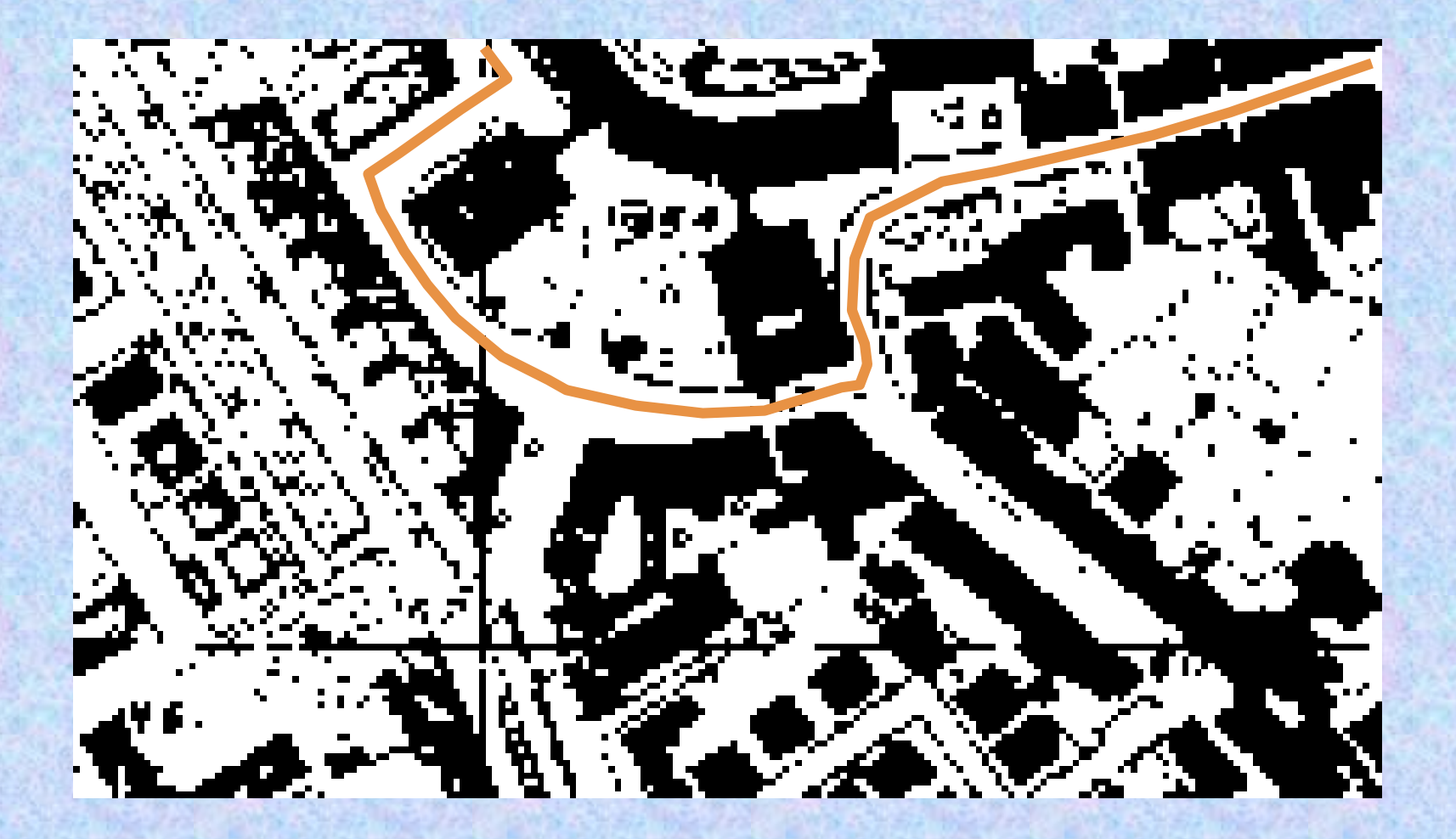

# **La vettorializzazione automatica e semiautomatica (1)**

La vettorialiazzazione in automatico consiste nel trasformare il raster in vector mediante funzioni di un programma ad hoc, però i risultati non sono entusiasmanti.

Infatti visivamente il disegno vector riproduce i contenuti del raster, ma le entità vettoriali generate sono confuse: ad esempio una linea vector potrebbe essere costituita da tratti che sono in parte elementi di un parallelo, in parte elementi di un meridiano, in parte elementi di una strada, con tutte le conseguenze immaginabili. In altri termini una entità vector non sarebbe attribuibile ad una categoria univoca.

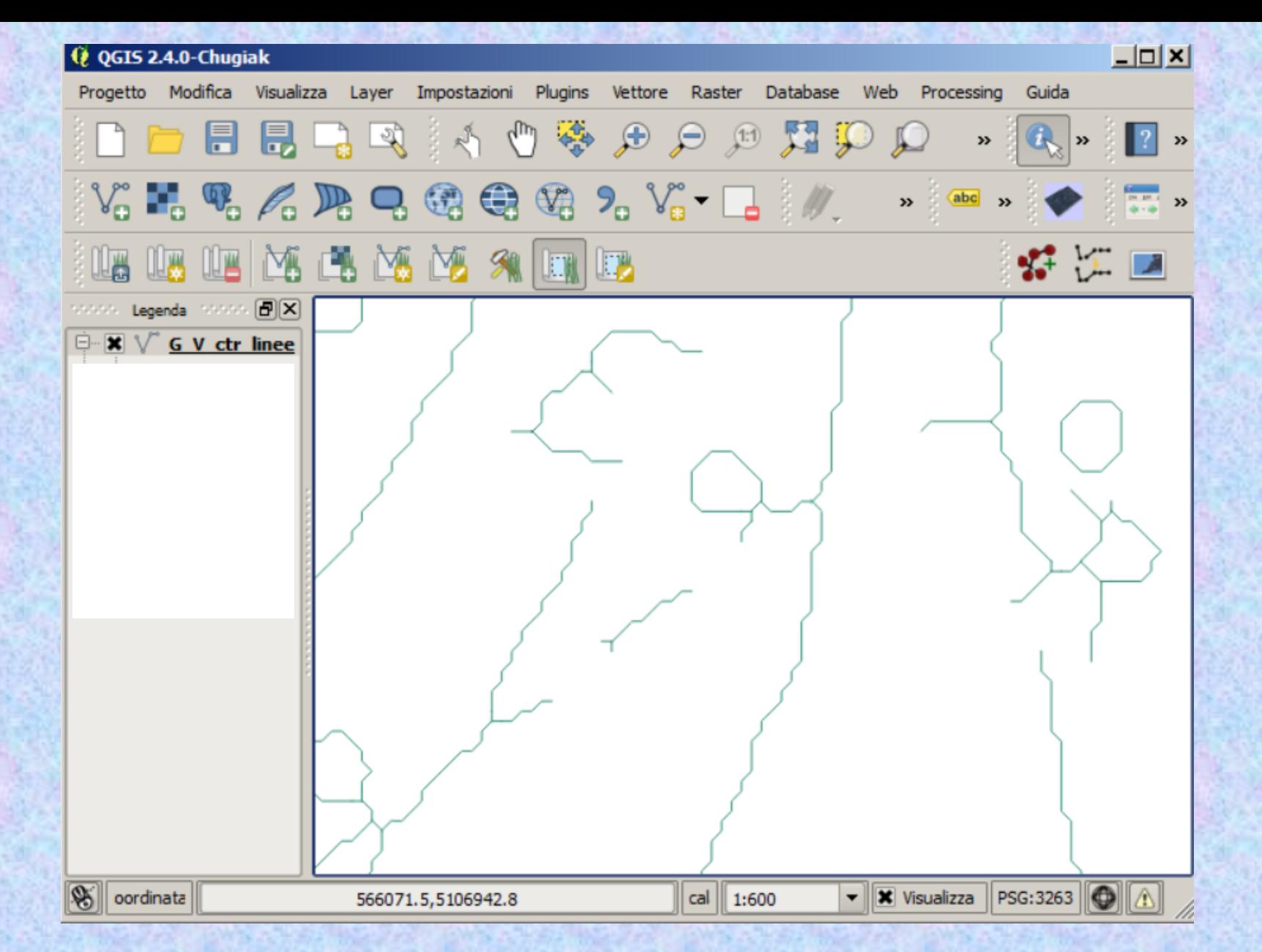

30 Esempio di vettorializzazione automatica: alcune linee si intersecano con altre che non sono relative alla stessa tipologia di oggetto (esempio: fiumi, strade, curve di livello, ecc.)

# **La vettorializzazione automatica e semiautomatica (2)**

Meglio risulta essere la vettorialiazzazione semiautomatica che consiste nel trasformare il raster in vector mediante funzioni di un programma ad hoc che vengono attivate dall'operatore in maniera interattiva.

L'operatore indica con il cursore, ad esempio, una linea raster e attiva la trasformazione vector; la vettorializzazione viene eseguita fino a quando la linea non si incrocia con un'altra; è l'operatore che a questo punto indica quale è il tratto verso cui la vettorializzazione deve continuare. In tal modo non si generano le confusioni di cui si è detto prima a proposito della vettorializzazione in automatico.

# **La georeferenziazione**

I file raster e vettoriali relativi alla numerizzazione di una carta acquistano un reale significato cartografico solo attraverso il processo di **georeferenziazione**, ovvero mediante il collegamento ad un sistema di coordinate assunto come riferimento per la rappresentazione della superficie terrestre o parte di essa.

Il fatto che tutti gli "strati informativi" di un GIS siano GEOREFERENZIATI permette la sovrapposizione dei livelli informativi. Diventano così possibili una serie di operazioni, come ad esempio le analisi spaziali e la costruzione di mappe tematiche

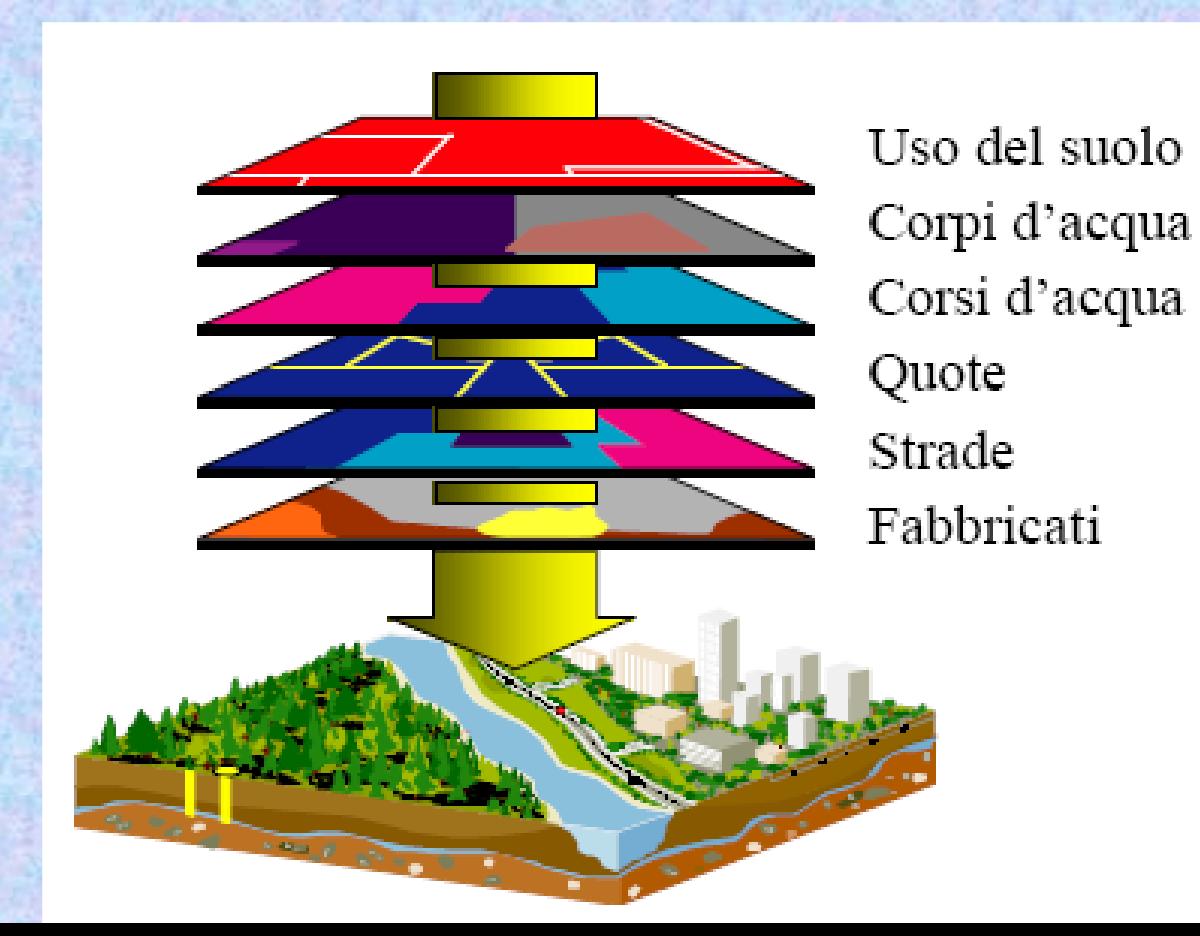

(Poligoni) (Poligoni) (Linee) (Punti) (Linee) (Punti)

# **L'importanza della georeferenziazione**

Se non ci fosse la georeferenziazione, non sarebbe possibile avere una corretta sovrapposizione dei layer e quindi tutte le prerogative di un GIS andrebbero perdute.

#### **Dato georiferito o georeferenziato**

Gli aggettivi GEORIFERITO e GEOREFERENZIATO sono comunemente adoperati come sinonimi.

Un dato spaziale GEORIFERITO ovvero GEOREFERENZIATO è un dato che è riferito ad una collocazione fisica sulla superficie terrestre attraverso delle coordinate relative a un sistema di riferimento geografico/cartografico.

#### **Gli errori nella cartografia digitale**

La cartografia digitale ottenuta dalla numerizzazione del formato cartaceo contiene sempre errori.

Sia si tratti di raster forniti da scanner, sia si tratti di vector forniti da digimetro o da processi di vettorializzazione di raster, i file presentano deformazioni, come si è avuto modo di sottolineare nella prime slide di questa lezione *(errori di origine, errori umani, errori strumentali, ..).*

#### **Gli errori nella cartografia digitale**

Gli errori geometrici presenti nelle immagini o nei vector ottenuti dalla numerizzazione della cartografia esistente possono essere eliminati durante il processo di georeferenziazione.

La georeferenziazione consiste nell'associare a punti riconoscibili nell'immagine o nel vector le coordinate note in un sistema di riferimento predefinito (UTM, Gauss-Boaga, …).

Tale associazione avviene tramite delle *trasformazioni geometriche* dipendenti dal tipo di deformazione da applicare sull'immagine ovvero sul vector per annullare o limitare le deformazioni presenti nei file raster o vector di partenza.

# **La georeferenziazione**

Per collocare l'immagine raster o il grafico vettoriale nello spazio cartografico desiderato si realizza una trasformazione geometrica che, nel caso più semplice, può limitarsi ad una rototraslazione con variazione del fattore di scala (trasformazione conforme).

### **La georeferenziazione**

Per eliminare o comunque cercare di contenere le deformazioni introdotte dalla numerizzazone è opportuno impiegare algoritmi che consentano anche di effettuare altre operazioni, come la diversificazione del fattore di scala secondo l'asse x rispetto a quello secondo y, gli scorrimenti e le torsioni.

Si hanno così diverse tipologie di trasformazioni geometriche, oltre quella conforme: trasformazione affine (o polinomiale del primo ordine), trasformazione omografica, polinomiale del secondo ordine, ecc).

#### **Georeferenziazione**

Richiede che si provi a portare i punti appartenenti ad una carta (vector o raster) nella corretta collocazione nello spazio cartografico: per fare ciò, si possono scegliere solo alcuni punti e imporre ad essi la ricollocazione nella corretta posizione, lasciando che gli altri siano «trascinati» in questo processo di ri-posizionamento.

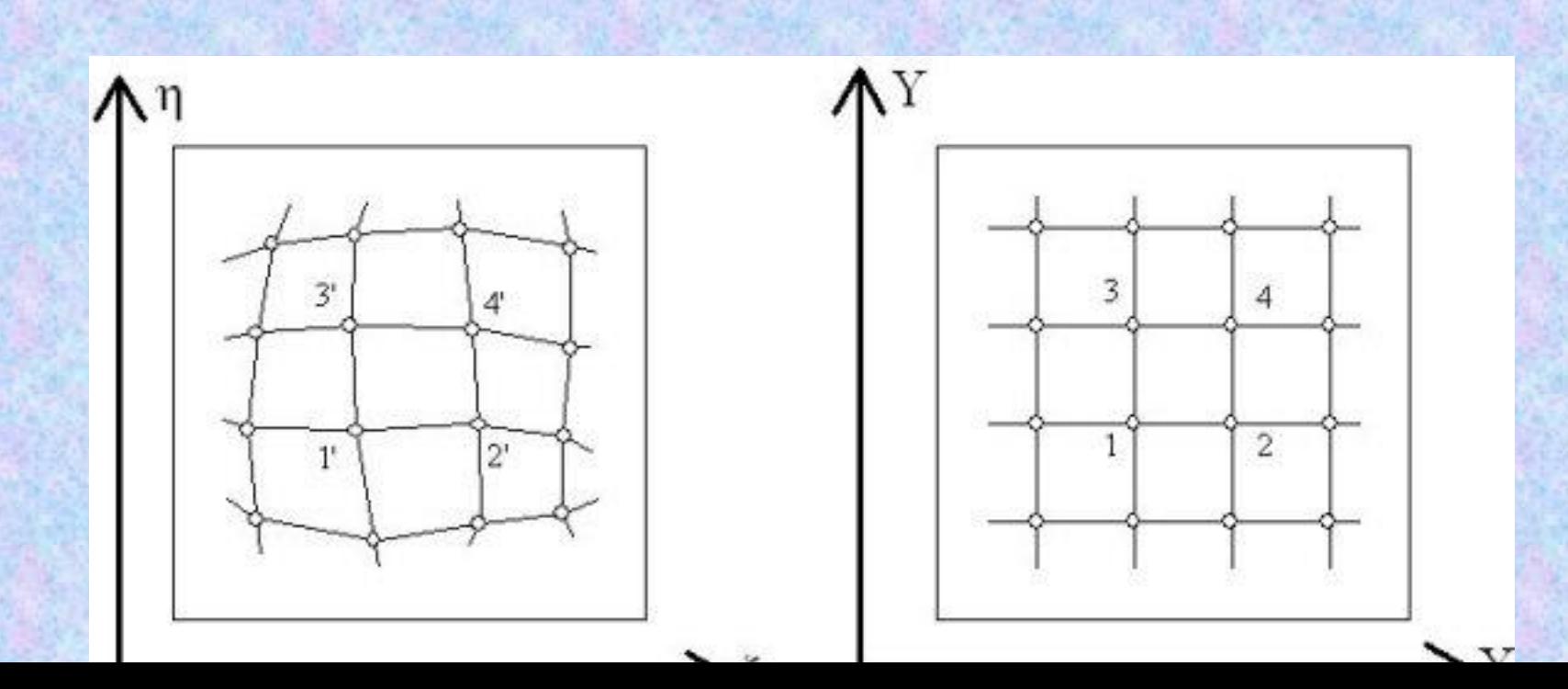

# **La georeferenziazione**

In definitiva la georeferenziazione richiede l'utilizzo di un software in grado di attribuire nuove coordinate al file di partenza applicando una trasformazione geometrica.

L'utente deve indicare per alcuni punti le coordinate sia iniziali sia finali; il software determina in automatico le coordinate finali di tutti i punti e colloca l'immagine (o il grafico vettoriale) nella nuova posizione .

# **Le equazioni delle trasformazioni**

Ogni trasformazione geometrica collocherà I punti di partenza in una nuova posizione: le coordinate di partenza dei punti iniziali (x,y) sono legate alle coordinate (x', y') mediante equazioni del tipo:

$$
x' = f(x, y)
$$

$$
y' = g(x, y)
$$

dove f e g rappresentano le funzioni ovvero le relazioni che legano le coordinate di partenza e le coordinate finali.

#### **Trasformazione conforme**

Dette x,y le coordinate di partenza di un generico punto P della carta raster (o vector) e dette x',y' le coordinate corrispondenti dello stesso punto nella rappresentazione cartografica di arrivo, la **trasformazione conforme** ha equazioni:

$$
x' = ax + by + c \qquad y' = -bx + ay + d
$$

Determinati i 4 parametri *a, b, c, d* diviene possibile calcolare *x',y'* a partire da *x,y*.

#### **Trasformazione conforme**

Per calcolare i quattro parametri a, b, c, d, occorre conoscere le coordinate *x,y* di almeno 2 punti noti nell'immagine (o grafico vettoriale) di partenza e le coordinate *x',y'* dei corrispondenti punti nell'immagine (o grafico vettoriale) finale, così da risolvere il sistema di 4 equazioni in 4 incognite le cui soluzioni forniscono i parametri incogniti.

Infatti per ogni punto possiamo scrivere le equazioni della trasformazione: scriviamo così due equazioni per ogni punto, ovvero quattro equazioni per due punti. Il sistema è risolvibile nelle incognite a, b, c, d.

## **Trasformazione conforme**

Schematizzando la trasformazione conforme come sequenza logica di alcune operazioni fondamentali, è possibile individuare 4 parametri geometrici che permettono il passaggio dalla situazione iniziale a quella finale

*t x =* traslazione rigida dell'immagine (o del grafico vettoriale) secondo l'asse x; *t y* = traslazione rigida dell'immagine (o del grafico vettoriale) secondo l'asse y;

 $\rho$  = rotazione rigida dell'immagine (o del grafico vettoriale);

 $\lambda$  = fattore di scala secondo gli assi x ed y.

### **Trasformazione affine**

Oltre la trasformazione conforme, esistono altre trasformazioni con differenti equazioni. La **trasformazione affine** è caratterizzata dalle equazioni:

$$
x' = ax + by + c \qquad y' = dx + ey + f
$$

Per determinare i parametri *a, b, c, d, e, f,* è necessario conoscere le coordinate *x,y* di almeno 3 punti nell'immagine (o grafico vettoriale) di partenza e le coordinate *x',y'* dei corrispondenti punti nell'immagine (o grafico vettoriale) finale.

### **Trasformazione affine**

Schematizzando la trasformazione affine come sequenza logica di alcune operazioni fondamentali, si individuano 6 parametri geometrici che permettono il passaggio dalla situazione iniziale a quella finale:

*t x =* traslazione rigida dell'immagine (o del grafico vettoriale) secondo l'asse x;

*t y* = traslazione rigida dell'immagine (o del grafico vettoriale) secondo l'asse y;

 $\rho$  = rotazione rigida dell'immagine (o del grafico vettoriale)

 $\lambda_x$  = fattore di scala secondo l'asse x;

 $\lambda_y$  = fattore di scala secondo l'asse y;

 $\gamma$  = angolo di scorrimento.

# **Trasformazione affine**

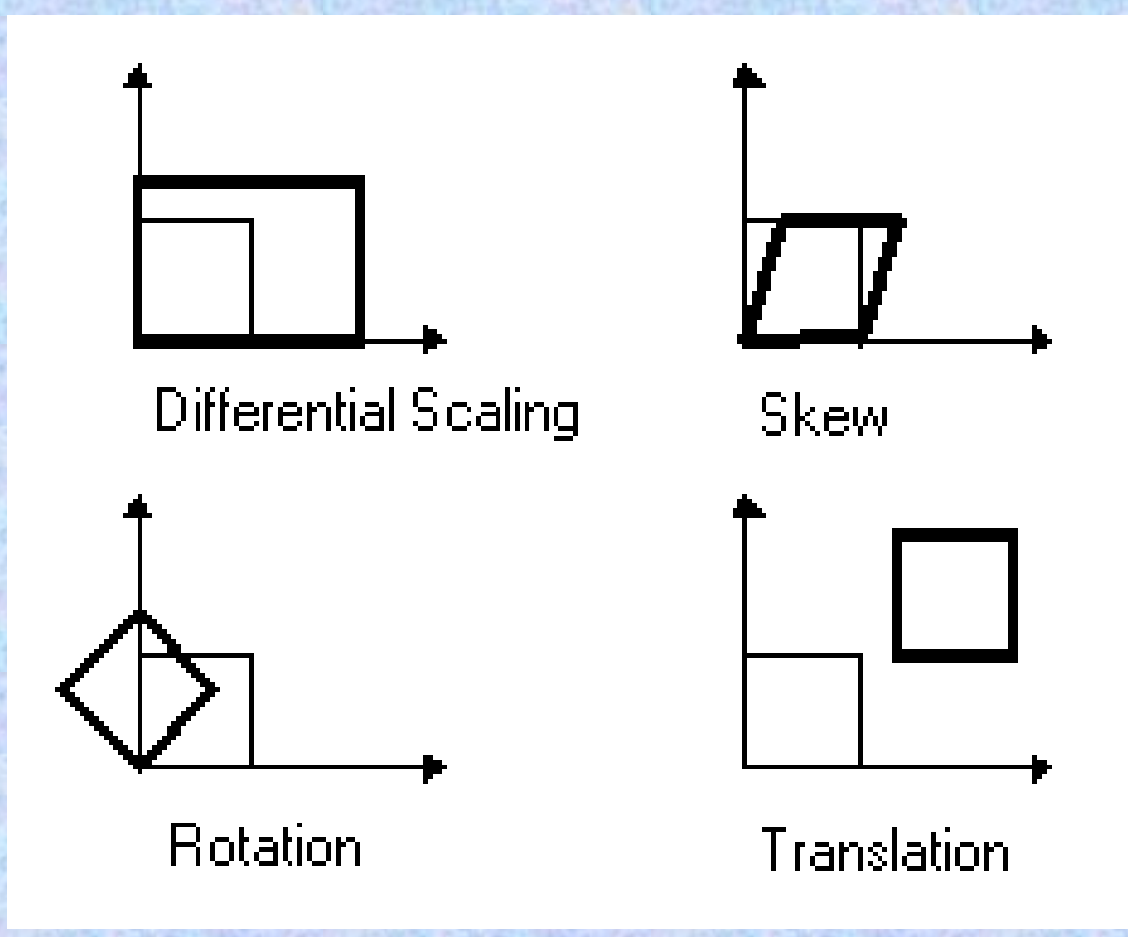

#### **Scelta dei punti per la georeferenziazione**

Almeno 3 non allineati per applicare una trasformazione affine

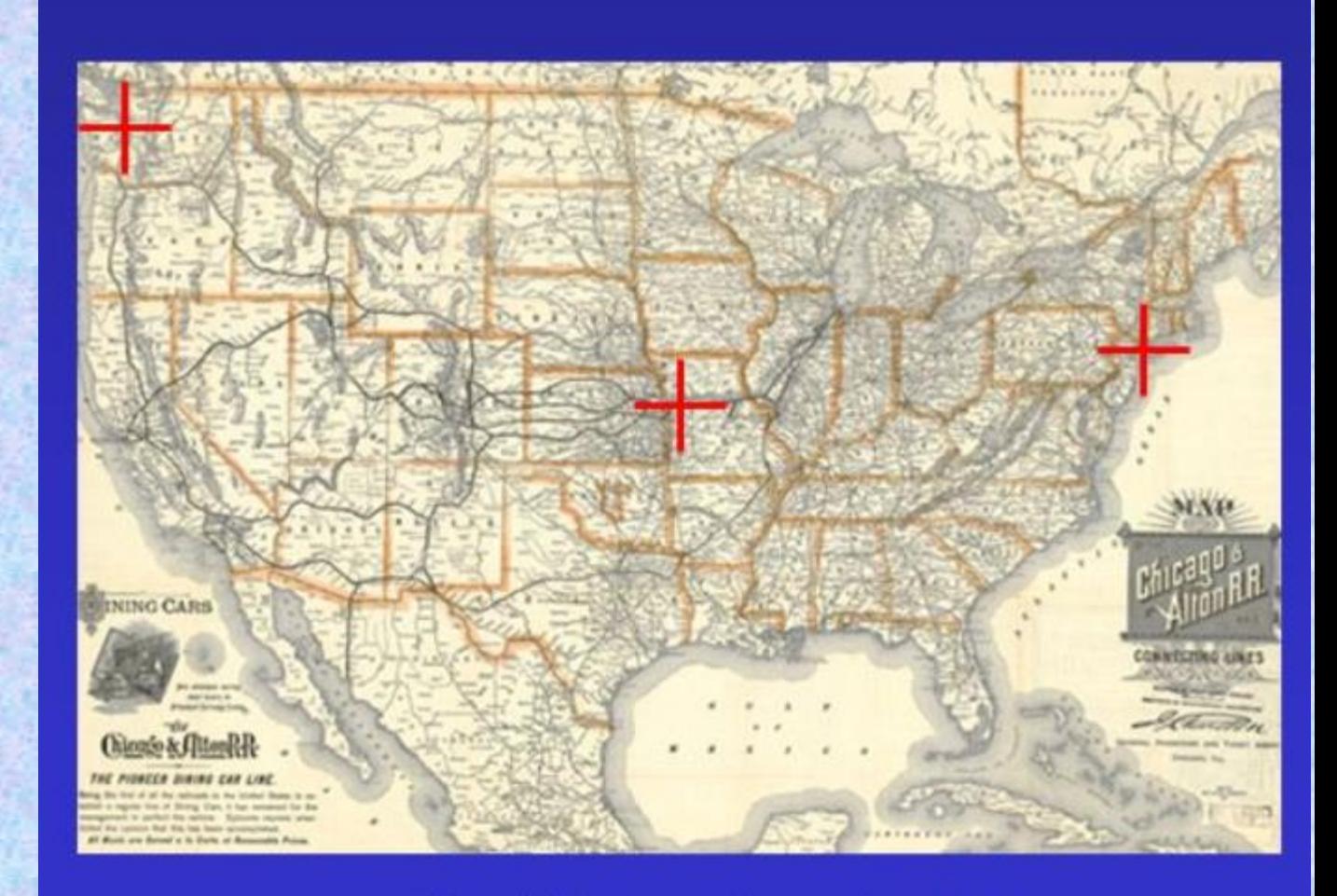

#### 1898 U.S. railroad map

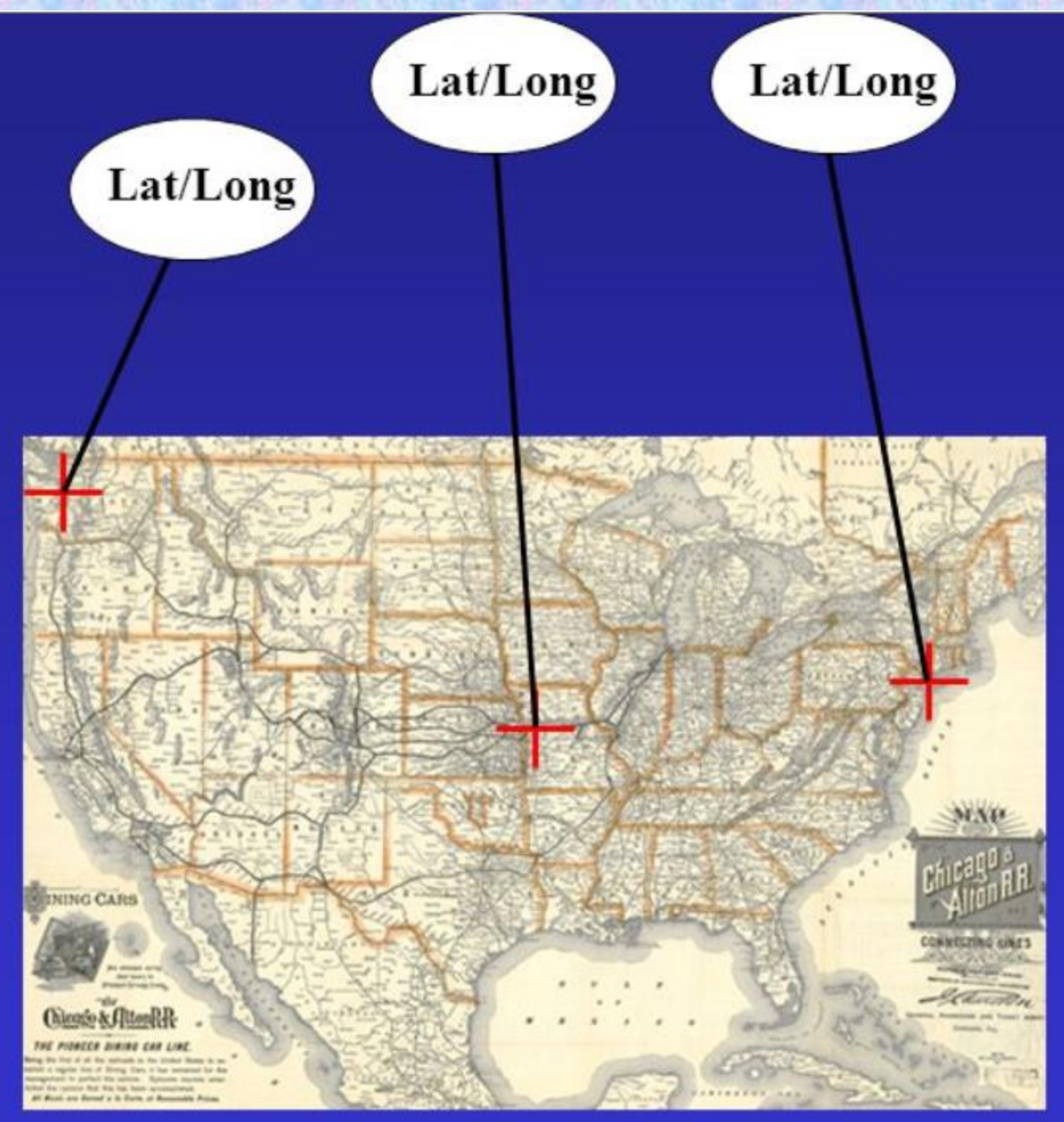

# Fattore di scala (Scale)

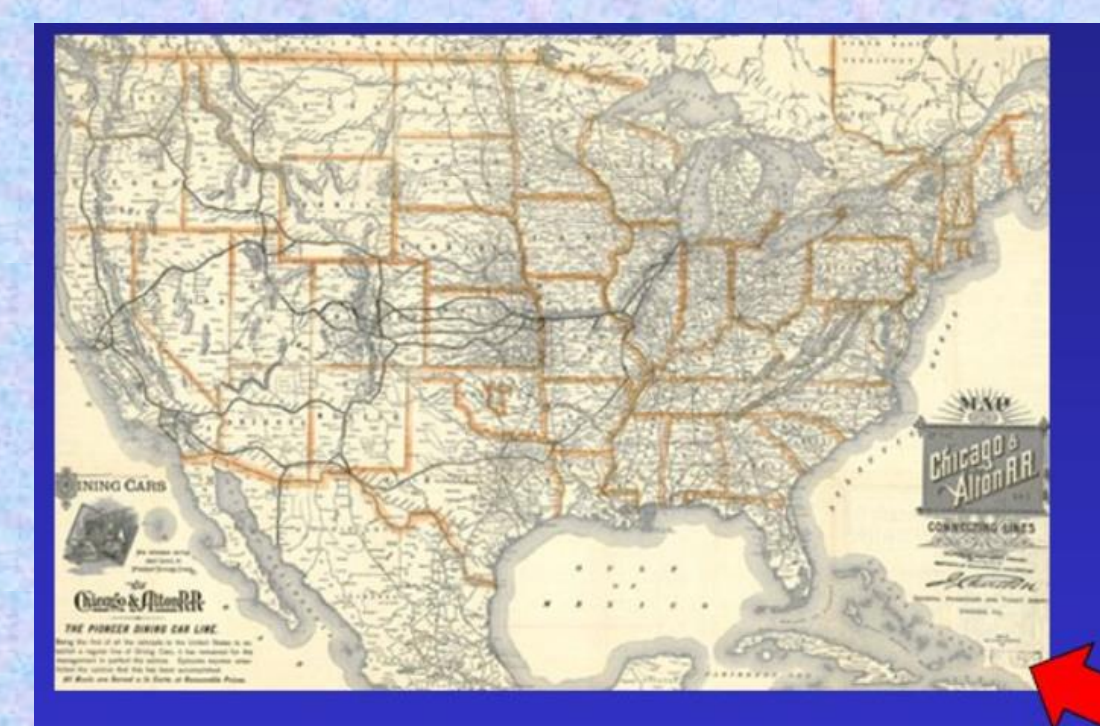

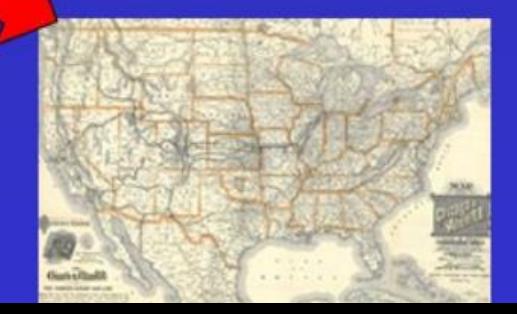

# **Affine Transformation: Skew**

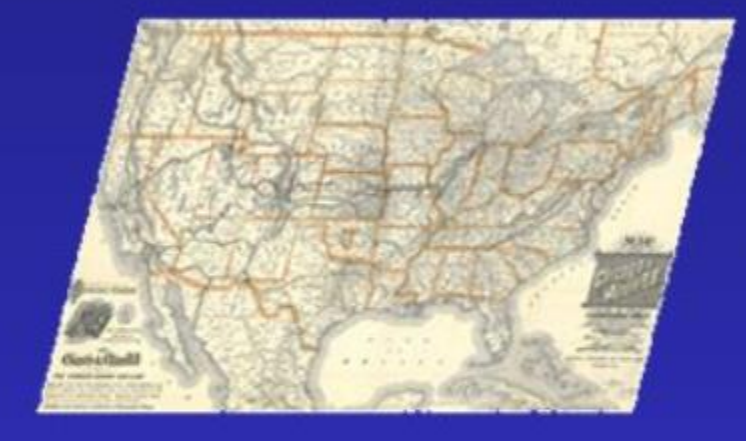

#### **Before**

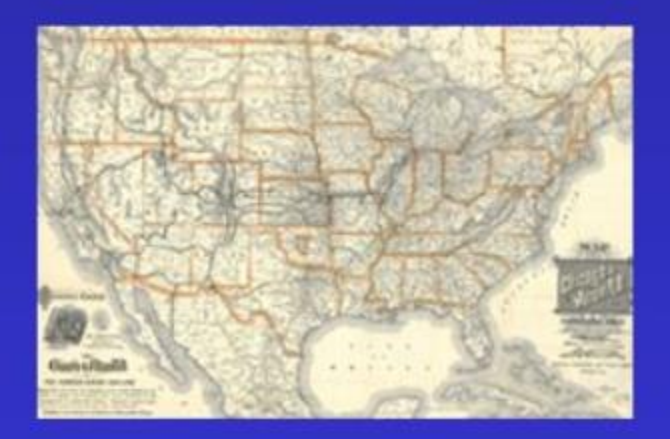

#### After

# **Affine Transformation: Rotation**

Rotates x and y axes so that the image is correctly oriented ٠

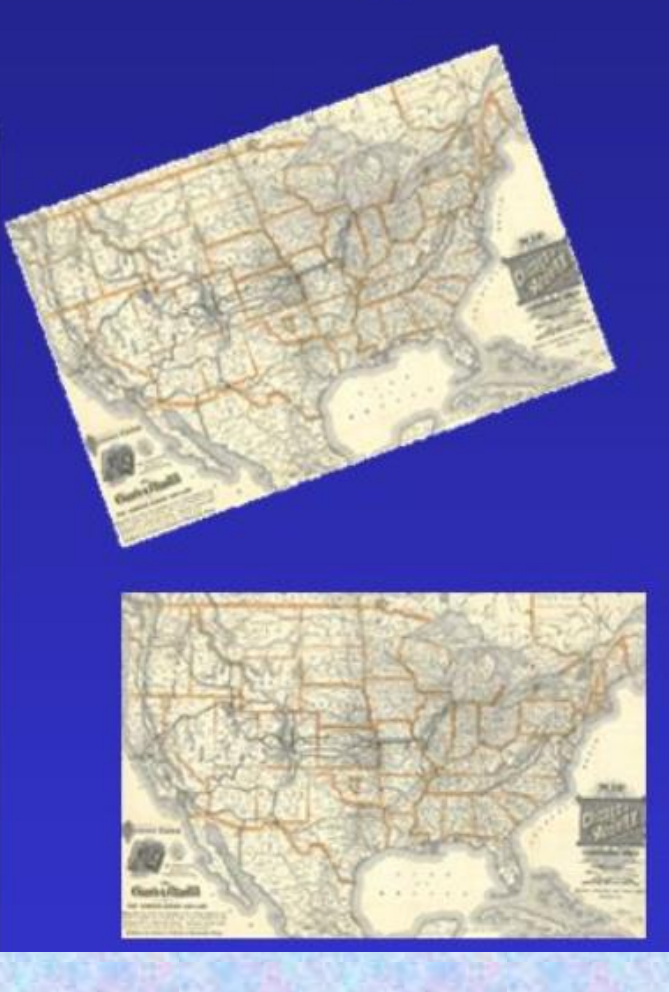

#### **Before**

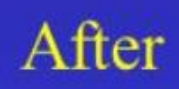

# • X and Y origin are shifted

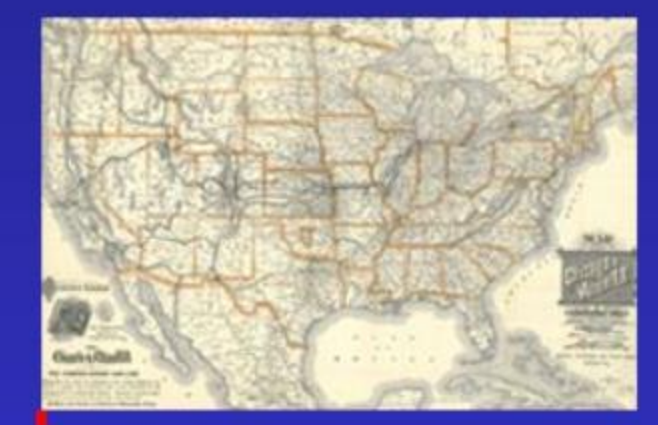

#### **Before**

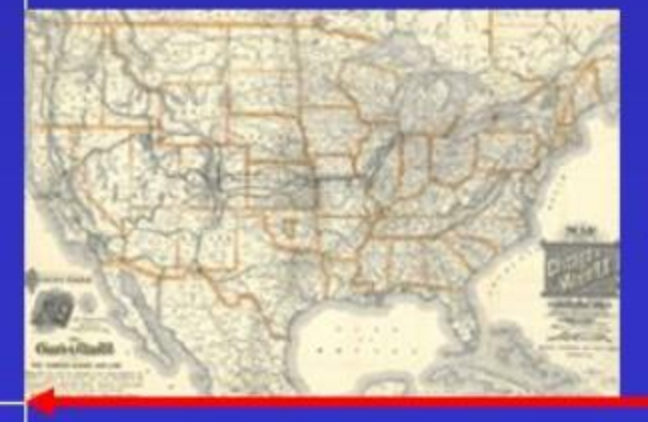

#### After

# **Georeferencing: Transformation Complete**

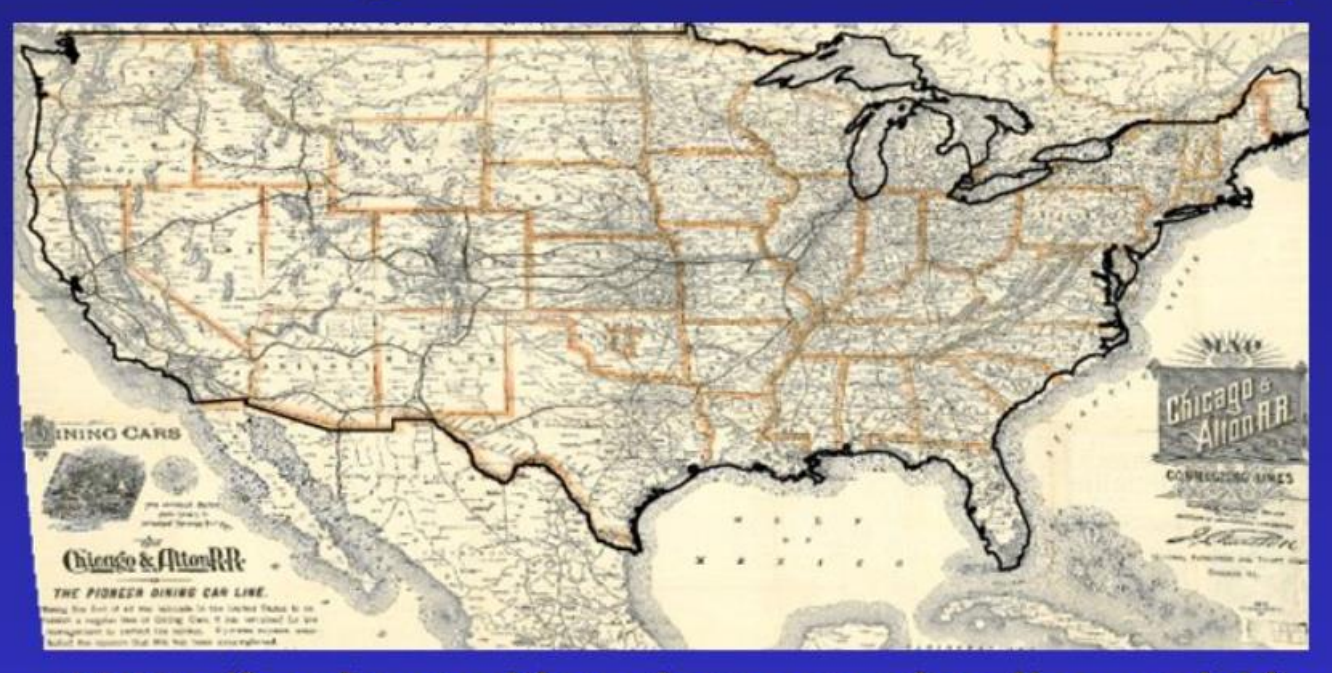

1898 railroad map with modern vector shoreline overlaid

• Software creates associated files that contain the coordinate information (i.e., .tfw)